#### **NAZWA PRZEDMIOTU/MODUŁU KSZTAŁCENIA:**

#### **Grafika wektorowa**

**Kod przedmiotu: GS\_9 Rodzaj przedmiotu: kierunkowy Wydział: Informatyki Kierunek: Grafika Poziom studiów: pierwszego stopnia – VI poziom PRK Profil studiów: praktyczny Forma studiów: stacjonarna/niestacjonarna Rok: 1 Semestr: 2 Formy zajęć i liczba godzin: Forma stacjonarna wykłady – 8; laboratorium – 25; Forma niestacjonarna wykłady – 5; laboratorium – 15; Zajęcia prowadzone są w języku polskim. Liczba punktów ECTS: 3 Osoby prowadzące: wykład: laboratorium:**

#### 1. **Założenia i cele przedmiotu:**

Zdobycie podstawowej wiedzy z grafiki wektorowej, poznanie jej charakterystyki i możliwości zastosowania. Umiejętność samodzielnego przygotowania pliku do druku. Zapoznanie się z programem Adobe Illustrator. Umiejętność trafnego dobrania narzędzia do projektu oraz unikania i naprawiania błędów.

Student po ukończeniu zajęć powinien posiadać podstawową wiedzę z zakresu projektowania logo, tzw. patternu (wzoru) oraz ilustracji w technice wektorowej.

## 2. **Określenie przedmiotów wprowadzających wraz z wymaganiami wstępnymi:**

- Znajomość zasad kompozycji
- Umiejętność rysunku odręcznego
- Wiedza z zakresu obsługi komputera

Przedmioty wprowadzające to: Kompozycja, rysunek

#### *3.* **Opis form zajęć**

**a)** *Wykłady*

- **Treści programowe:**
	- Przedstawienie parametrów cechujących grafikę wektorową
	- Przykłady zastosowania grafiki wektorowej w praktyce
- **Metody dydaktyczne:** 
	- Wykład prowadzony metodą tradycyjną z wykorzystaniem rzutnika multimedialnego i prezentacją
	- Zaprezentowanie przykładowych realizacji (ulotki, katalogi,książki)
- **Forma i warunki zaliczenia:** 
	- Warunkiem zaliczenia jest obecność i realizacja prac projektowych
- **Wykaz literatury podstawowej:**
	- 1. Frutiger A. *Człowiek i jego znaki*, Kraków: D2d, 2015.
	- 2. Glitschka V., *Grafika wektorowa*. Gliwice: Helion, 2016.
	- 3. Wood. B., *Adobe Illustrator CC*. Gliwice: Helion, 2019.
	- 4. Miranda E. G., Quindos T., *Projektowanie ikon i piktogramów*. Kraków: D2d.pl, 2016.
- **Wykaz literatury uzupełniającej:** 
	- 1. Wood. B., *Adobe Illustrator CC/CC PL*. Gliwice: Helion, 2016.
	- 2. Fraser B., *Profesjonalne zarządzanie barwą*. Gliwice: Helion, 2006.
	- 3. Airey D., *Logo design love: tworzenie genialnych logotypów*. Gliwice: Helion, 2018.
	- 4. Shaughnessy A., *Jak zostać dizajnerem i nie stracić duszy*. Kraków: Karakter, 2012.
	- 5. [Dębowski](https://www.karakter.pl/autorzy/przemek-debowski) P., [Mrowczyk](https://www.karakter.pl/autorzy/jacek-mrowczyk) J., *Widzieć/Wiedzieć. Wybór najważniejszych tekstów o dizajnie*. Kraków: Karakter, 2011.

#### **b)** *Laboratorium*

- **Treści programowe:**
	- nauka obsługi programu Adobe Illustrator
	- realizacja zadań praktycznych: logo, wektoryzacja, pattern, kolorowanka
	- ćwiczenia wykonywane bezpośrednio w trakcie trwania zajęć
- **Metody dydaktyczne:** 
	- Prezentacje przypadków,
- Dyskusja,
- Indywidualne rozwiązywanie zadań.
- Indywidualna korekta bieżących realizacji
- **Forma i warunki zaliczenia:** 
	- Przedstawienie finalnej wersji zadania w postaci wydruku i wersji elektronicznej
	- Frekwencja studenta
	- Zaangażowanie, wkład pracy i osiągnięty postęp w projekcie
- **Wykaz literatury podstawowej** *(jak w wykładach)***:**
	- 1. Frutiger A. *Człowiek i jego znaki*, Kraków: D2d, 2015.
	- 2. Glitschka V., *Grafika wektorowa*. Gliwice: Helion, 2016.
	- 3. Wood. B., *Adobe Illustrator CC*. Gliwice: Helion, 2019.
	- 4. Miranda E. G., Quindos T., *Projektowanie ikon i piktogramów*. Kraków: D2d.pl, 2016.

## **Wykaz literatury uzupełniającej:**

- 1. Wood. B., *Adobe Illustrator CC/CC PL*. Gliwice: Helion, 2016.
- 2. Fraser B., *Profesjonalne zarządzanie barwą*. Gliwice: Helion, 2006.
- 3. Airey D., *Logo design love: tworzenie genialnych logotypów*. Gliwice: Helion, 2018.
- 4. Hyland A., Bateman S., *Symbol*. London: Laurence King Publishing, 2022.
- 5. Evamy M., *Logotype*. London: Laurence King Publishing, 2012

## **4. Opis sposobu wyznaczania punktów ECTS**

#### **a. forma stacjonarna**

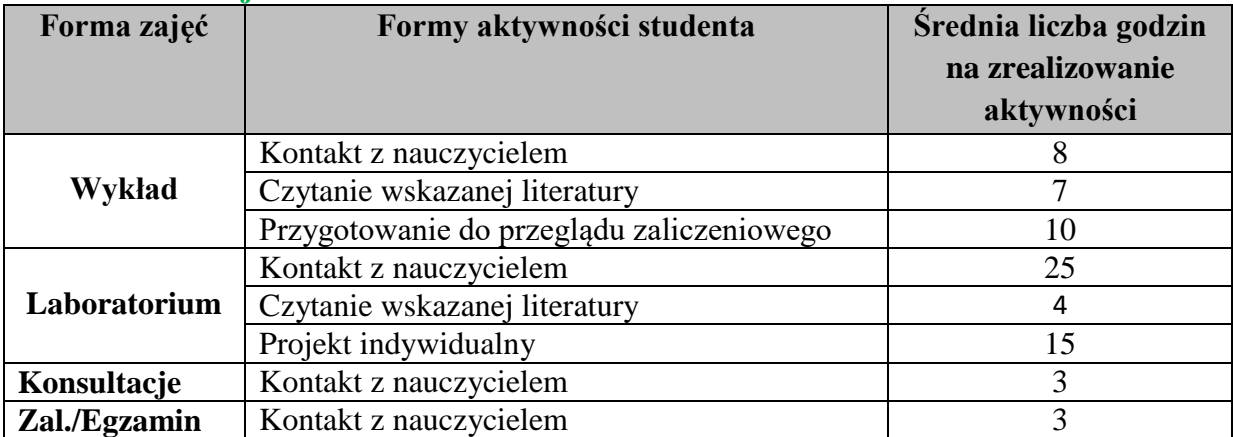

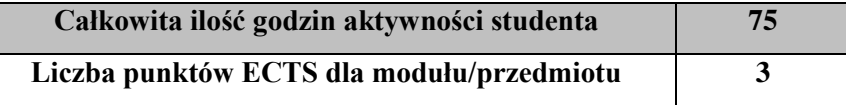

## **b. forma niestacjonarna**

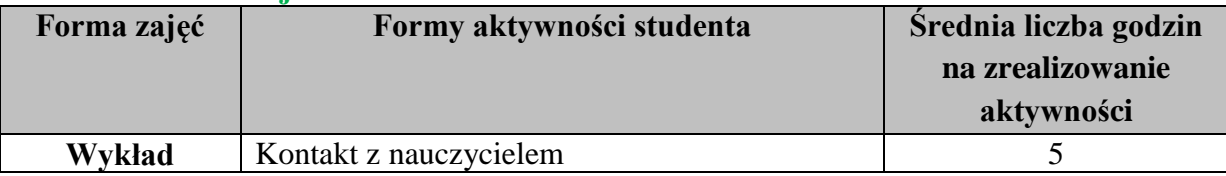

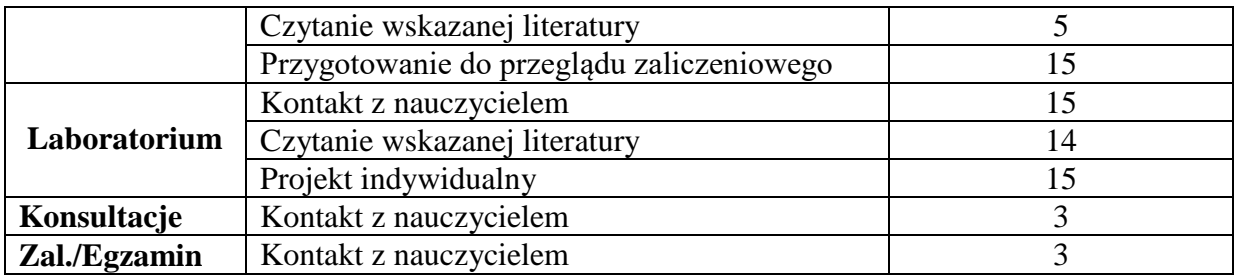

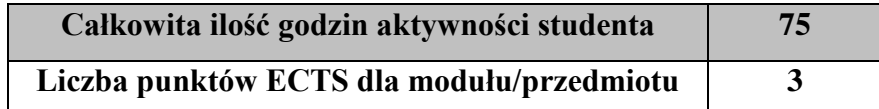

#### 4. **Wskaźniki sumaryczne**

#### **a. forma stacjonarna**

- a) liczba godzin dydaktycznych (tzw. kontaktowych) i liczba punktów ECTS na zajęciach wymagających bezpośredniego udziału nauczycieli akademickich
	- $\bullet$  Liczba godzin kontaktowych 39
	- $\bullet$  Liczba punktów ECTS 1.6
- b) liczba godzin dydaktycznych (tzw. kontaktowych) i liczba punktów ECTS na zajęciach o charakterze praktycznym.
	- Liczba godzin kontaktowych 25
	- $\bullet$  Liczba punktów ECTS 1.8

### **b. forma niestacjonarna**

- a) liczba godzin dydaktycznych (tzw. kontaktowych) i liczba punktów ECTS na zajęciach wymagających bezpośredniego udziału nauczycieli akademickich
	- Liczba godzin kontaktowych  $26$
	- Liczba punktów  $ECTS 1,1$
- b) liczba godzin dydaktycznych (tzw. kontaktowych) i liczba punktów ECTS na zajęciach o charakterze praktycznym.
	- $\bullet$  Liczba godzin kontaktowych 15
	- Liczba punktów  $ECTS 1,8$

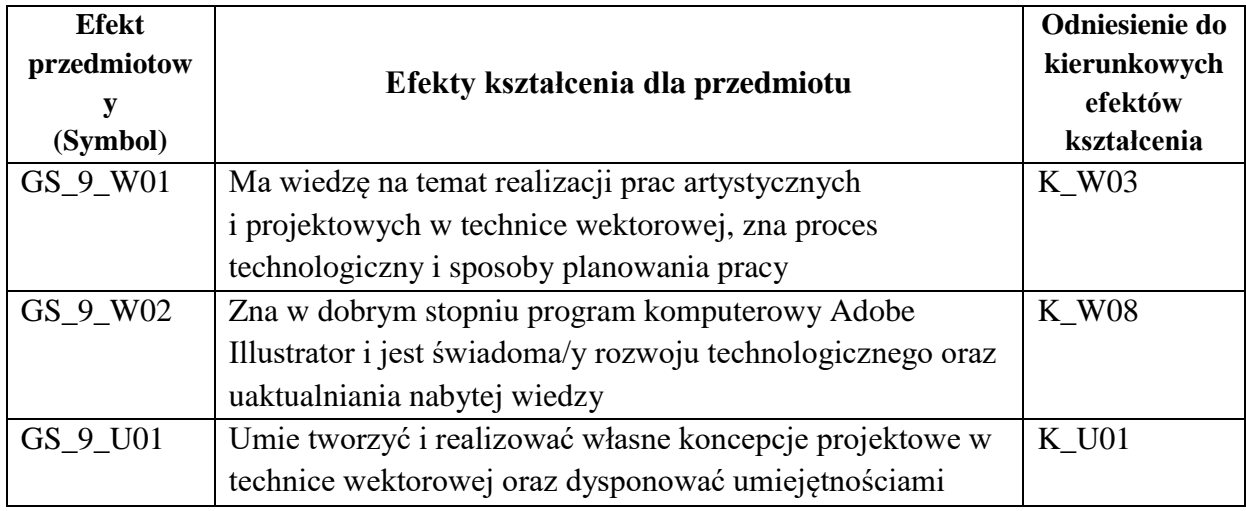

#### **1. Zakładane efekty kształcenia**

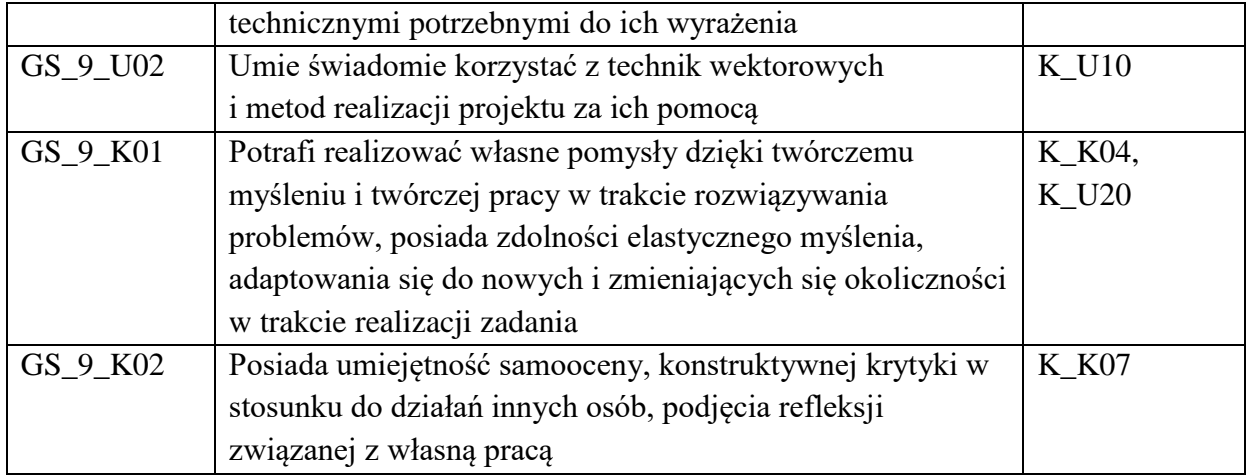

## **2. Odniesienie efektów kształcenia do form zajęć i sposób oceny osiągnięcia przez studenta efektów kształcenia.**

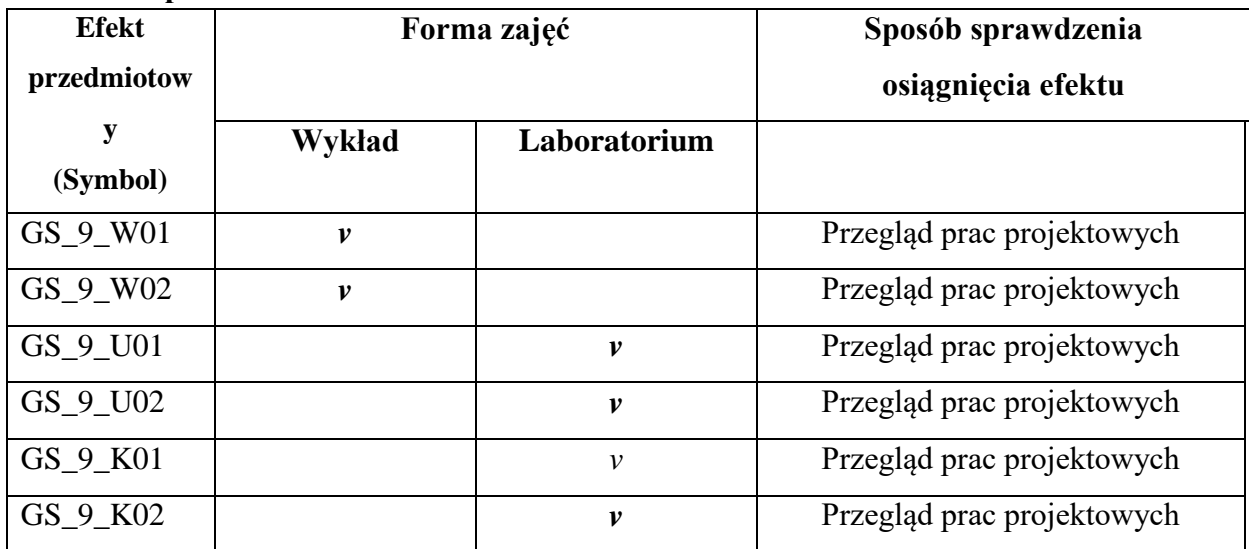

# **3. Kryteria uznania osiągnięcia przez studenta efektów kształcenia.**

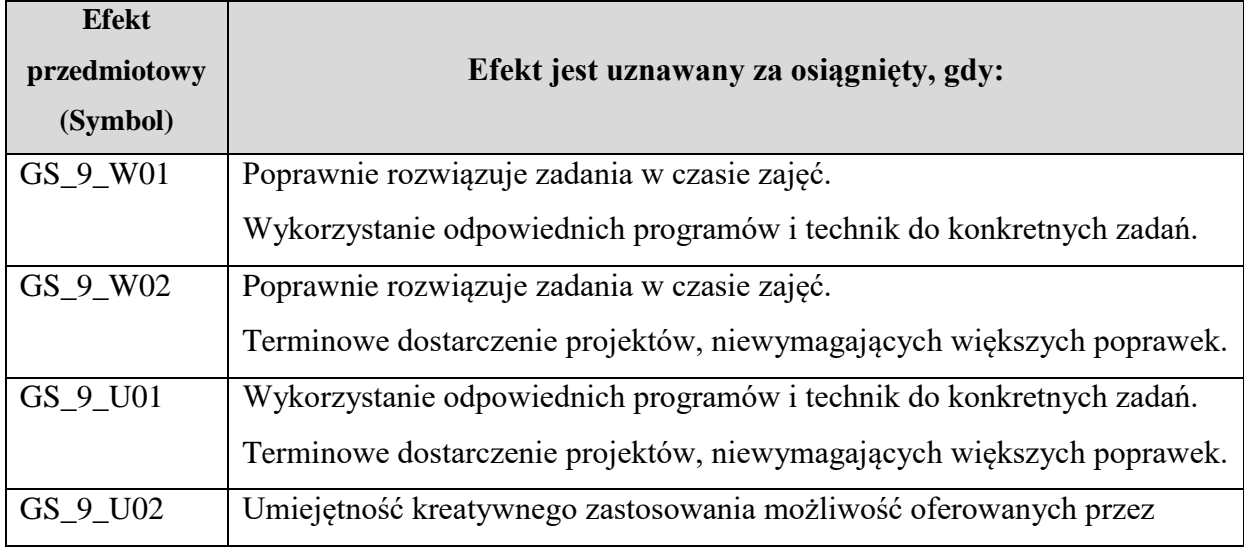

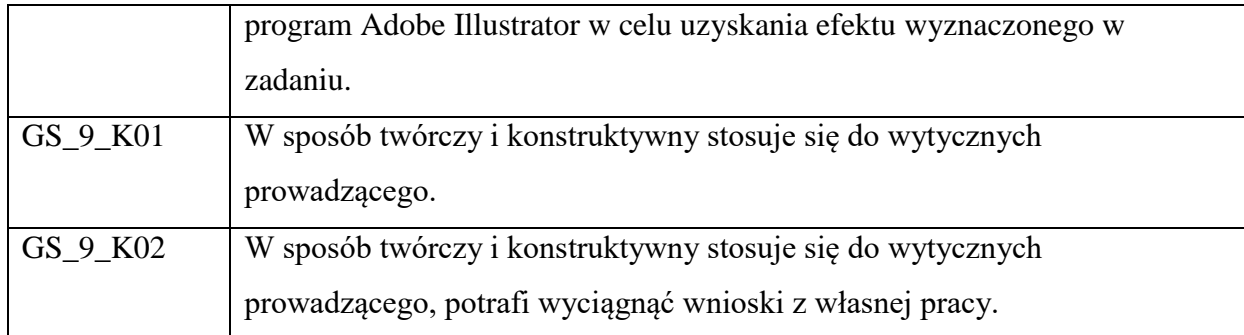